# **Zastosowania Procesorów Sygnałowych**

# **Implementacja algorytmu Radix-2 FFT w procesorze ADSP-21161N**

Piotr Matuszczak

#### **1. Założenia projektu**

Głównym założeniem była implementacja algorytmu Radix-2 FFT w procesorze sygnałowym ADSP-21161N i zbadanie wpływu skalowania liczb na dokładność obliczeń. W tym celu powstały dwa programy, które realizują ten algorytm. Programy te znajdują się w osobnych folderach. Oba programy zostały w całości napisane w asemblerze. Ich zasadniczą częścią jest (dla obu ta sama nazwa) plik *FFT.asm* . Zawiera on procedury konieczne do realizacji algorytmu FFT. W folderze *FFT\_asm* znajduje się projekt z programem operującym na liczbach stałoprzecinkowych w formacie fractional 1.31 . Natomiast w folderze *FFT\_asm\_float* znajduje się program operujący na liczbach zmiennoprzecinkowych. W niniejszym opisie zostanie zawarte porównanie wyżej wymienionych rozwiązań.

#### **2. Algorytm Radix-2 FFT**

W tym punkcie zostanie pokrótce opisany algorytm FFT DIT (Decmation In Time), który został zastosowany w projekcie. Opis ograniczy się do minimum teorii niezbędnej z punktu widzenia analizy programów.

Dyskretna transformata Fouriera definiowana jest zależnością:

$$
x(n) = \frac{1}{N} \sum_{n=0}^{N-1} X(k) W_N^{-nk}, \qquad 0 \le n \le N-1
$$

Wykorzystując własności funkcji sinus i cosinus możemy napisać:

$$
X(k) = \sum_{n=0}^{N-1} x(n) W_N^{k,n}, \qquad k = 0, 1, ..., N-1
$$
  
= 
$$
\sum_{n \text{ even}} x(n) W_N^{k,n} + \sum_{n \text{ odd}} x(n) W_N^{k,n}
$$
  
= 
$$
\sum_{m=0}^{(N/2)-1} x(2m) W_N^{2mk} + \sum_{m=0}^{(N/2)-1} x(2m+1) W_N^{k(2m+1)}
$$

Rozdzieliwszy próbki na parzyste i nieparzyste możemy kontynuować proces rozdzielania aż dostaniemy zbiory po 2 próbki. Poniżej pokazana jest graficznie ośmiopunktowa transformata FFT DIT.

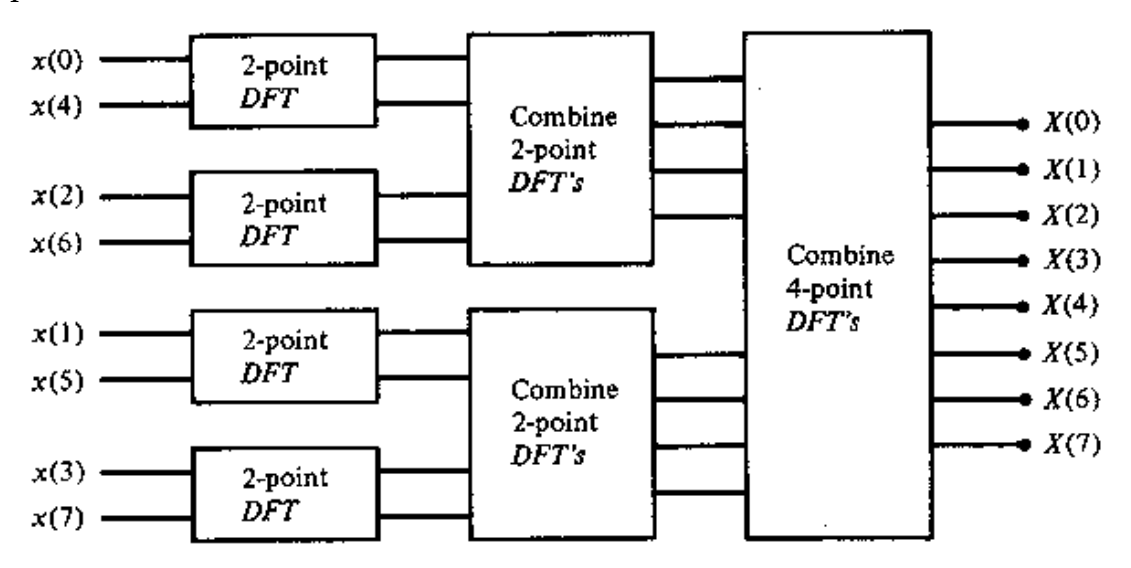

Dalej można to rozrysować za pomocą motylków:

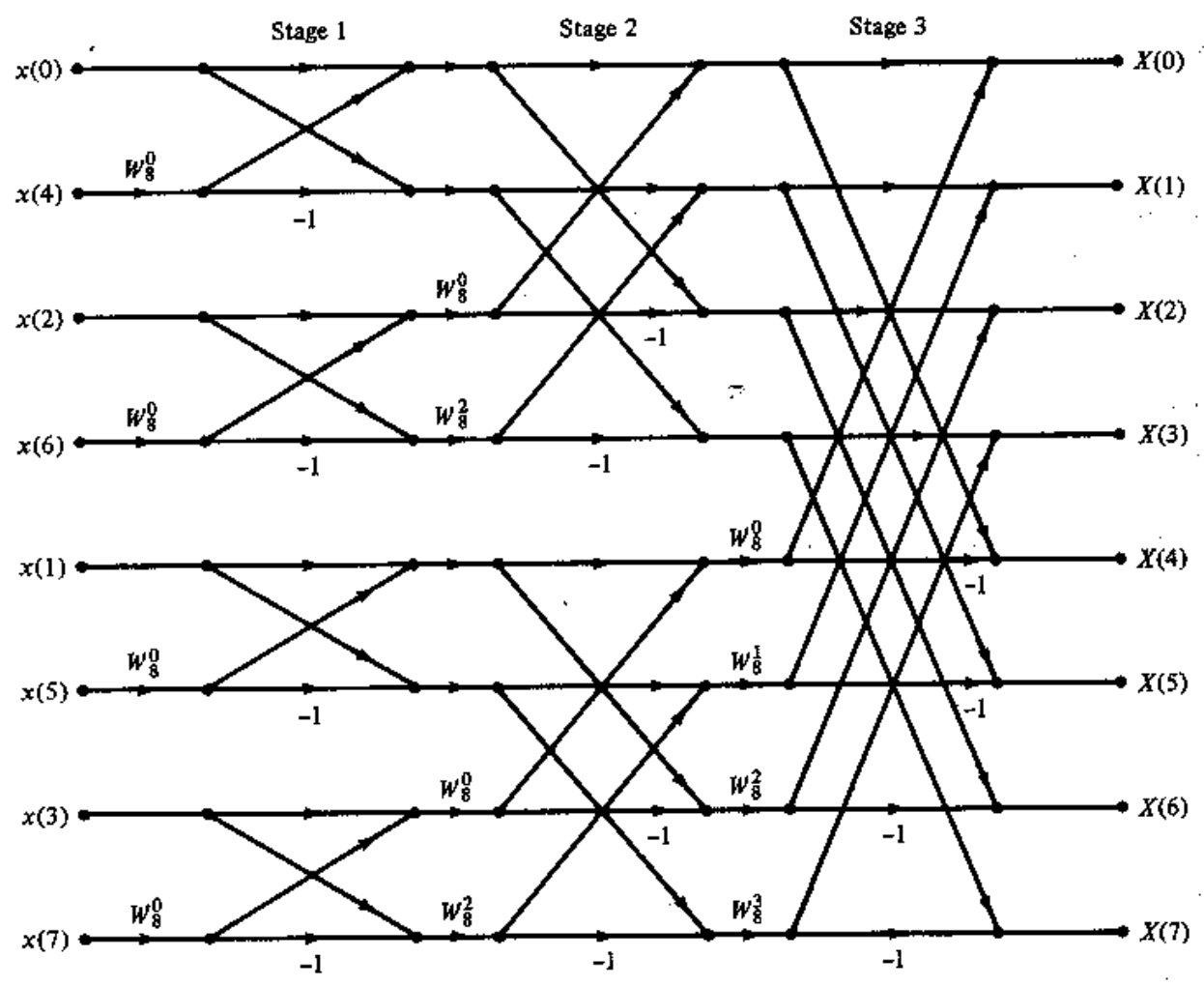

Dobrze widać iteracyjny charakter algorytmu. Poniżej znajduje się narysowany pojedynczy motylek dla FFT DIT.

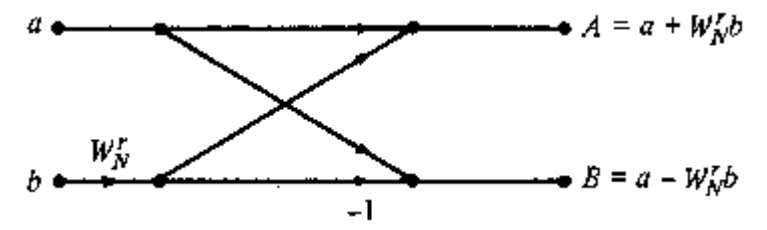

Przy obliczeniach pojawia się problem ograniczonej długości słowa binarnego i szybkiego przepełniania się rejestrów procesora. Rozwiązać go można na trzy sposoby. Pierwszy to zastosowanie liczb typu float. Mają one duży zakres zmienności i nie powodują przepełnień. Drugim sposobem jest zastosowanie skalowania zmiennych całkowitych. Przeprowadza się je po każdej operacji mogącej wygenerować przepełnienie lub tylko po jego wykryciu. Trzecim sposobem jest zastosowanie liczb stałoprzecinkowych typu fractional. Nie powodują one przepełnienia przy mnożeniu, jednak ciągle przepełnienie jest możliwe przy dodawaniu, więc ciągle trzeba stosować skalowanie. W programie zostało zastosowane najprostsze skalowanie, po każdej operacji.

### **3. Rezultaty**

Poniżej znajdują się wyniki obliczeń wykonanych za pomocą obu programów. Obliczana była 64-punktowa FFT sygnału stałego oraz sinusoidy.

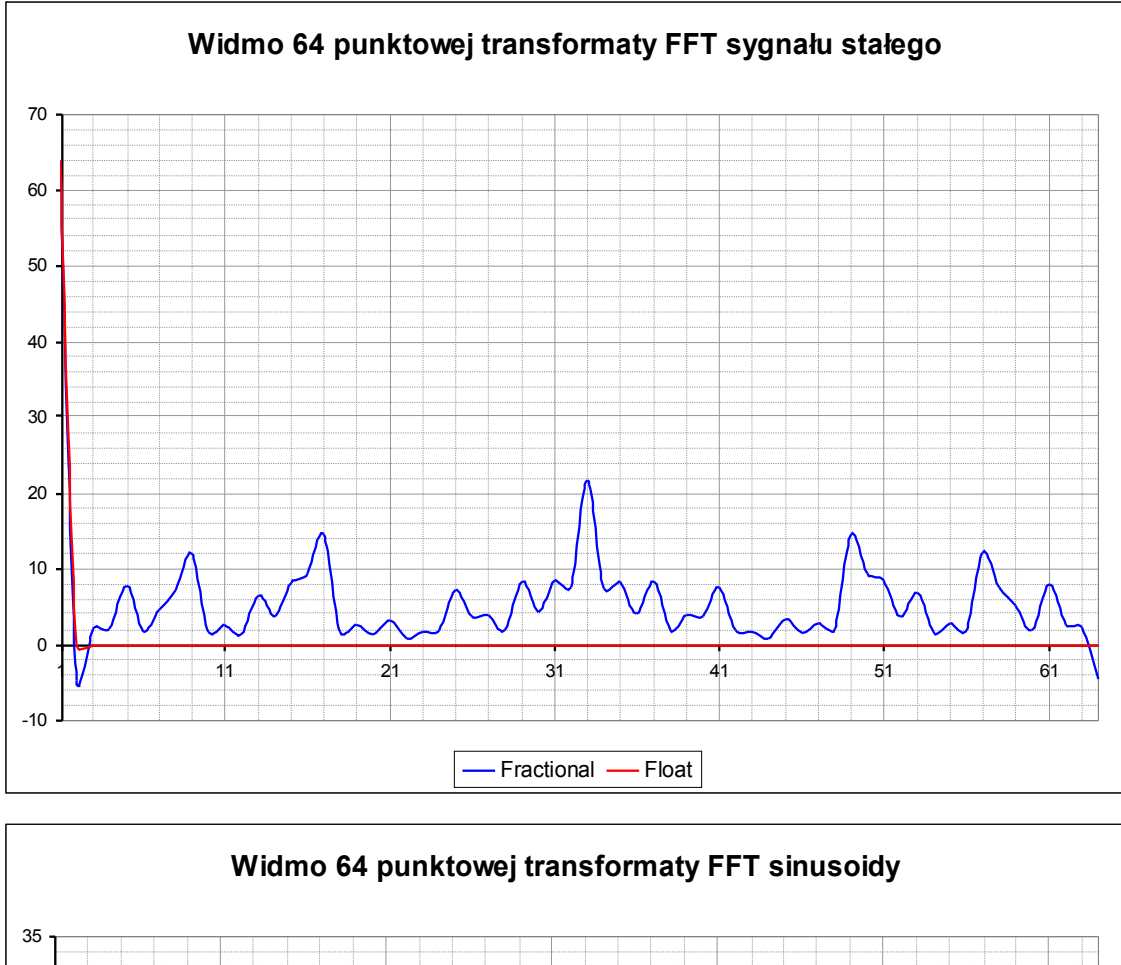

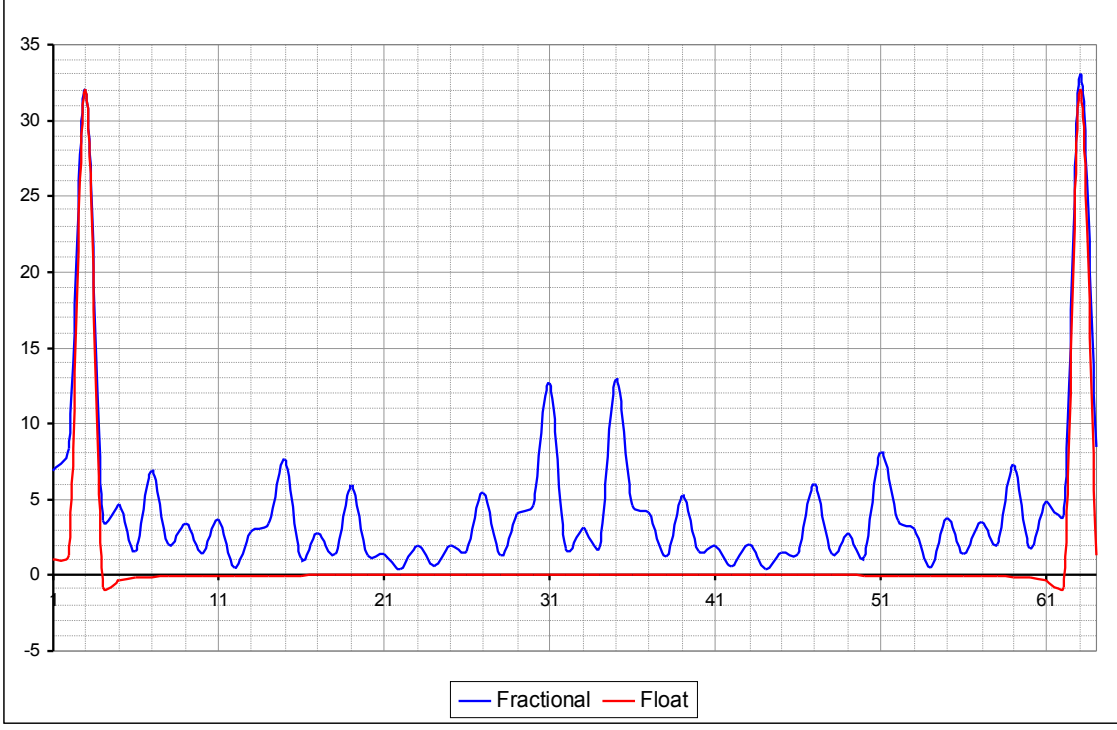

Oczywiście, wynik typu fractional został przeskalowany tak, aby możliwe było porównanie wyników obliczeń.

Jak widać, wyniki dla liczb typu fractional są obarczone błędami. Wynikają one z zaokrągleń przy mnożeniu a także skalowania. Aby optymalnie wykorzystać zakres dynamiki liczb typu fractional należałoby zrobić bardziej optymalne skalowanie.

Jakkolwiek wyniki dla liczb typu float cechują się znacznie większym stosunkiem sygnału do szumu, to jednak obliczenia na nich trwają nieco dłużej. Musimy zatem wybrać odpowiedni kompromis pomiędzy dokładnością a szybkością obliczeń.

### **4. Bibliografia**

- 1. Dokumentacja rodziny procesorów ADSP-2100
- 2. Dokumentacja procesora ADSP-21161N
- 3. www.cmlab.csie.ntu.edu.tw/cml/dsp/training/coding/transform/fft.html opis algorytmu Radix-2 FFT

#### **5. Kody źródłowe**

Poniżej znajduje się kod źródłowy FFT DIT dla liczb typu fractional.

/\*

Algorytm radix-2 FFT przystosowany dla roznej dlugosci transformaty.

Obliczenia staloprzecinkowe (fractional).

Do rewersji binarnej (mod\_value):  $0x00400000 \le y \le 0x00000200 - 1024$  punkty  $0x100000000 \le y0000000008 - 16$  punktow  $0x04000000$  <->  $0x00000020$  - 64 punkty

\*/

#include "def21161.h" #include "asm\_sprt.h"

#define N 64 //dlugosc FFT #define N\_div\_2 32  $\frac{\pi}{4}$  //(dlugosc FFT)/2 #define  $log2N 6$  //log2(dlugosc FFT) #define nover  $232$  //(dlugosc FFT)/2 #define nover4 16  $\frac{\text{m}}{\text{d}}$  //(dlugosc FFT)/4 #define Ntimes2 128 //(dlugosc FFT)\*2 #define mod value H#04000000//(dlugosc FFT)/2 przedstawiona w rewersji binarnej

// Deklaracje zmiennych globalnych .GLOBAL inplacereal; .GLOBAL inplaceimag; .GLOBAL inputreal; .GLOBAL inputimag; .GLOBAL groups; .GLOBAL bflys\_per\_group; .GLOBAL node\_space; .GLOBAL blk\_exponent;

.GLOBAL twid\_real; .GLOBAL twid\_imag;

//Deklaracje procedur wystepujacych w programie

.GLOBAL \_main; .GLOBAL \_scramble; .GLOBAL \_fft\_strt;

/\*

Niezbedne do uruchomienia programu na plytce testowej

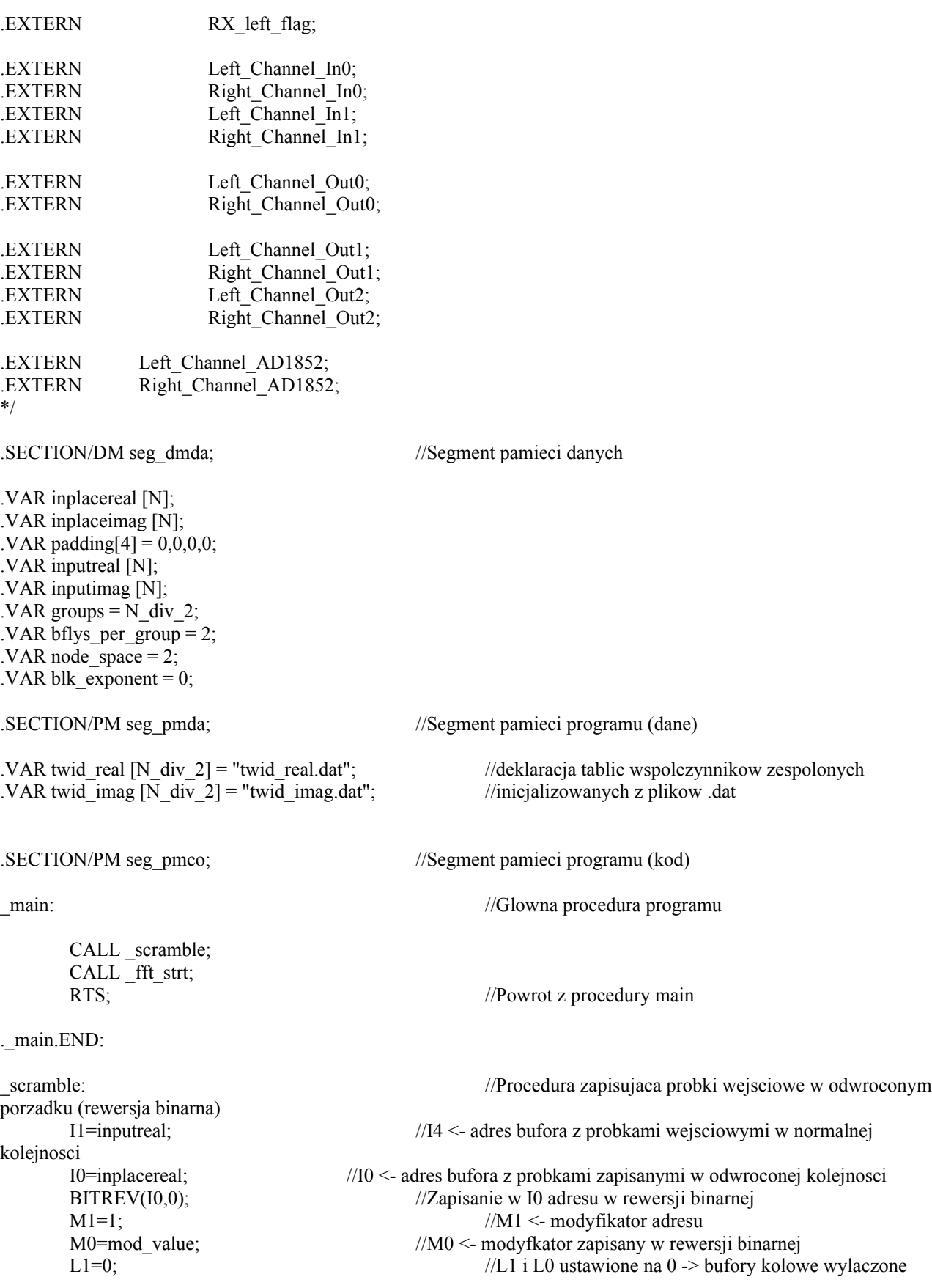

 $LO=0$ :  $LCNTR = N$ ;  $//|v|e$  iteracji petli, ile mamy probek BIT SET MODE1 BR0; //Wlaczenie dla I0 w DAG1 trybu adresowania z rewersja binarna DO brev UNTIL LCE; R1=DM(I1,M1); //Odczyt probek wejsciowych po kolei brev: DM(I0,M0)=R1; //Zapis danych w odwroconej kolejnosci BIT CLR MODE1 BR0; //Wylaczenie dla I0 w DAG1 trybu adresowania z rewersja binarna RTS;  $//Power z \text{ procedure}$ .\_scramble.END: \_fft\_strt:  $M0=0$ ;  $M1=1$ ;  $L1=0$ :  $L2=0$ :  $L3=0$ : B8=twid real;  $\frac{1}{2}$  //Wpisanie do rejesrow bazowych B8 i B9 adresow tablic B9=twid\_imag; //ze wspolczynnikami zespolonymi L8=N div 2; //Inicjalizacja buforow kolowych o dlugosci N/2 L9= $N$  div 2;  $L10=0$ ; BIT SET MODE1 CBUFEN; //Umozliwienie korzystania z buforow kolowych  $R3 = -2$ ;  $//$ { $---$  ETAP 1  $-$ I0=inplacereal; //Umieszczenie w rejestrach indeksowych I0-I3 adresow I1=inplacereal + 1; //bazowych buforow dla czesci rzeczywistej i urojonej I2=inplaceimag; //transformaty FFT. I3=inplaceimag + 1; I8=twid\_real;  $M8=0$ ; M2=2;<br>LCNTR=nover2;  $\frac{1}{\pi}$ inicializacja N/2 obiegow petli R0=DM(I0,M0); R8=DM(I1,M0); R9=DM(I3,M0), R2=PM(I8,M8); DO group lp UNTIL LCE; MRF=R8\*R2(SSFR); //mnozenie dwoch liczb typu fractional z zaokragleniem w MAC R8=MR1F; R7=R0+R8, R1=DM(I2,M0); R7=ASHIFT R7 BY -1; //skalowanie (dzielenie przez 2) celem unikniecia przepelnienia DM(I0,M2)=R7; R7=R0-R8; R7=ASHIFT R7 BY -1; DM(I1,M2)=R7; MRF=R1\*R2(SSFR); R1=MR1F;  $R7=R1+R9;$ R7=ASHIFT R7 BY -1; DM(I2,M2)=R7; R7=R1-R9, R0=DM(I0,M0); R7=ASHIFT R7 BY -1; DM(I3,M2)=R7; R8=DM(I1,M0); group\_lp: R9=DM(I3,M0); LCNTR=log2N - 2; //inicjalizacja log2N-2 obiegow petli  $\frac{1}{4}$   $\frac{1}{2}$   $\frac{1}{2}$  DO stage\_loop UNTIL LCE; I0=inplacereal; //Umieszczenie w rejestrach I0 i I2 adresow

I2=inplaceimag; //bazowych buforow czesci rzeczywistej i urojonej FFT R2=DM(groups);  $/(R2 \leq -\text{liczba grup})$  (liczba grup = N  $/(\text{ETAP*2})$ ) R2=ASHIFT R2 BY -1;  $\frac{1}{2}$  //liczba grup = liczba grup /2 DM(groups)=R2; LCNTR=R2; //inicjalizacja groups obiegow petli M8=R2; //M8 <- modyfikator adresow dla wspolczynnikow zespolonych M2=DM(node\_space);  $\frac{1}{M2}$  <- modyfikator "szerokosci skrzydelek" motylka  $I1=I0$ : MODIFY(I1,M2); //I1 <- I0 + szerokosc skrzydelek motylka  $I3=I2;$ MODIFY(I3,M2); //I3 <- I2 + szerokosc skrzydelek motylka DO group\_loop UNTIL LCE;  $I8 = \text{twid real};$  //I8 <  $\cos(2\text{kpi/N})$ I9=twid\_imag; <br>
LCNTR=DM(bflys per group); <br>
//inicjalizacja liczba\_motylk  $//$ inicjalizacja liczba\_motylkow obiegow petli R12=PM(I8,M8),R4=DM(I1,M0); //R12=cos(2kpi/N),R4=x1  $R13=PM(19, M8), R5=DM(13, M0); // R13 = -sin(2kpi/N), R5 = v1$ DO bfly\_loop UNTIL LCE; MRF=R4\*R13(SSFR),R0=DM(I0,M0); //MRF=x1\*(-sin(2kpi/N)),R0=x0<br>MRF=MRF+R5\*R12(SSFR),R1=DM(I2,M0); //MRF=(y1\*(cos(2kpi/N))+x1\*(-s  $MRF=(v1*(cos(2kpi/N))+x1*(-sin(2kpi/N))),R1=v0$ R9=MR1F;  $/(R9=y1*(cos(2kpi/N))+x1*(-k))$ sin(2kpi/N)) MRF=R4\*R12(SSFR); //MRF=x1\*(cos(2kpi/N))  $MRF=MRF-R5*R13(SSFR);$  //MRF=x1\*(cos(2kpi/N))-y1\*(-sin(2kpi/N))  $R8=MR1F$ ;  $/|R8=x1*(\cos(2kpi/N))-y1*(-)$  $sin(2kpi/N))$  $R7=R1-R9$ ;  $\frac{\frac{1}{R7} - \frac{1}{V60s(2kpi/N)} + x1}{R}$  $sin(2kpi/N))$ ] R7=ASHIFT R7 BY -1;<br>//skalowanie (dzielenie przez 2) DM(I3,M1)=R7; //zapis wyniku do bufora R7=R0-R8,R5=DM(I3,M0),R13=PM(I9,M8);//R7=x0-[x1\*(cos(2kpi/N))-y1\*(-sin(2kpi/N))], R5=nastepny(y1),R13=nastepny(-sin(2kpi/N)) R7=ASHIFT R7 BY -1; DM(I1,M1)=R7;  $R7=R0+R8, R4=DM(11,M0), R12=PM(18,M8)//R7=x0+[x1*(cos(2kpi/N))-y1*(-sin(2kpi/N))],$ R4=nastepny(x1),R12=nastepny(cos(2kpi/N)) R7=ASHIFT R7 BY -1; DM(I0,M1)=R7;  $R7=R1+R9$ ;  $\frac{1}{R7}=R1+R9$ ;  $\frac{1}{R7}=R1+R9$ ;  $\frac{1}{R7}=R1+R9$ ;  $\frac{1}{R7}=R1+R9$ ;  $\frac{1}{R7}=R1+R9$ ;  $\frac{1}{R7}=R1+R9$ ;  $\frac{1}{R7}=R1+R9$ ;  $\frac{1}{R7}=R1+R9$ ;  $\frac{1}{R7}=R1+R9$ ;  $\frac{1}{R7}=R1+R9$ ;  $\frac{1}{R7}=R1+R9$ ;  $\frac{1}{R7}=R1+R9$ ;  $\frac{1}{$  $sin(2kpi/N))$ } R7=ASHIFT R7 BY -1; bfly loop: DM(I2,M1)=R7; MODIFY(I0,M2); //modyfikacja I0,I1,I2,I3 o szerokosc motylka MODIFY(I1,M2); MODIFY(I2,M2); group\_loop: MODIFY(I3,M2); R<sub>2</sub>=DM(node\_space); R2=ASHIFT R2 BY 1; DM(node\_space)=R2; //node\_space=node\_space\*2 (zwiekszenie szerokosci motylka) R2=DM(bflys per group); R2=ASHIFT R2 BY 1; stage\_loop: DM(bflys per group)=R2; //bflys per group=bflys per group\*2 (zwiekszenie ilosci motylkow w grupie) //{———— OSTATNI ETAP —————} I0=inplacereal; I1=inplacereal+nover2; I2=inplaceimag;

I3=inplaceimag+nover2; LCNTR=N\_div\_2; M2=DM(node\_space); M8=1; I8=twid\_real; I9=twid\_imag; R12=PM(I8,M8),R4=DM(I1,M0); R13=PM(I9,M8),R5=DM(I3,M0); DO bfly lp UNTIL LCE; MRF=R4\*R13(SSFR),R0=DM(I0,M0); MRF=MRF+R5\*R12(SSFR),R1=DM(I2,M0); R9=MR1F; MRF=R4\*R12(SSFR); MRF=MRF-R5\*R13(SSFR); R8=MR1F; R7=R1-R9; R7=ASHIFT R7 BY -1; DM(I3,M1)=R7; R7=R0-R8,R5=DM(I3,M0),R13=PM(I9,M8); R7=ASHIFT R7 BY -1; DM(I1,M1)=R7; R7=R0+R8,R4=DM(I1,M0),R12=PM(I8,M8); R7=ASHIFT R7 BY -1; DM(I0,M1)=R7;  $R7=R1+R9$ ; R7=ASHIFT R7 BY -1; DM(I2,M1)=R7;

.\_fft\_strt.END:

RTS;

bfly\_lp:

Poniżej znajduje się kod źródłowy FFT DIT dla liczb typu float.

/\*

Algorytm radix-2 FFT przystosowany dla roznej dlugosci transformaty.

Obliczenia zmiennoprzecinkowe (32bit float).

Do rewersji binarnej (mod\_value):  $0x00400000 \le y0x00000200 - 1024$  punkty 0x10000000 <-> 0x00000008 - 16 punktow  $0x04000000$  <->  $0x00000020$  - 64 punkty

\*/

#include "def21161.h" #include "asm\_sprt.h"

#define N 64 //dlugosc FFT

// Deklaracje zmiennych globalnych .GLOBAL inplacereal; .GLOBAL inplaceimag;

#define N\_div\_2 32  $\frac{\text{d}}{\text{d}}$  //(dlugosc FFT)/2  $\#$ define log2N 6  $\#$ define log2N 6  $\#$ define nover 232 //(dlugosc FFT)/2  $\#$ define nover4 16  $\#$ (dlugosc FFT)/4 #define Ntimes2 128 //(dlugosc FFT)\*2 #define mod\_value H#04000000 //(dlugosc FFT)/2 przedstawiona w rewersji binarnej .GLOBAL inputreal; .GLOBAL inputimag; .GLOBAL groups; .GLOBAL bflys\_per\_group; .GLOBAL node\_space; .GLOBAL blk\_exponent;

.GLOBAL twid\_real; .GLOBAL twid\_imag;

//Deklaracje procedur wystepujacych w programie .GLOBAL \_main; .GLOBAL \_scramble; .GLOBAL \_fft\_strt;

/\*

Niezbedne do uruchomienia programu na plytce testowej

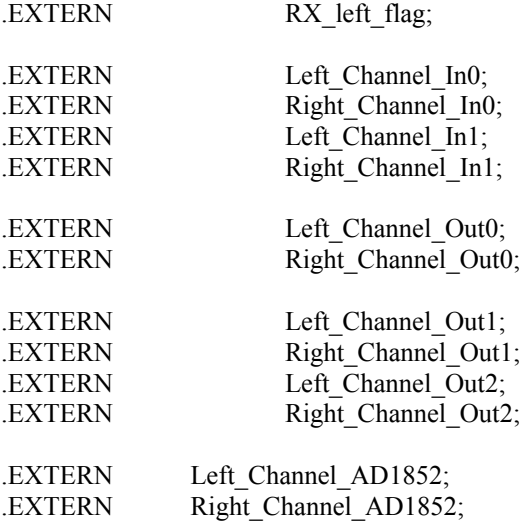

\*/

.SECTION/DM seg\_dmda; //Segment pamieci danych

.VAR inplacereal [N]; .VAR inplaceimag [N]; .VAR padding[4] =  $0,0,0,0;$ .VAR inputreal [N]; .VAR inputimag [N]; .VAR groups =  $N$  div 2; .VAR bflys per group  $= 2$ ; .VAR node\_space  $= 2$ ; .VAR blk\_exponent =  $0$ ;

.SECTION/PM seg\_pmda; //Segment pamieci programu (dane)

.VAR twid\_imag  $\overline{N}$  div  $\overline{2}$  = "twid\_imag.dat"; //inicjalizowanych z plikow .dat

.SECTION/PM seg\_pmco; //Segment pamieci programu (kod)

\_main: //Glowna procedura programu

.VAR twid\_real [N\_div\_2] = "twid\_real.dat"; //deklaracja tablic wspolczynnikow zespolonych

CALL \_scramble; CALL <sup>fft</sup> strt; RTS;  $\sqrt{P}$  //Powrot z procedury main

. main.END:

\_scramble: //Procedura zapisujaca probki wejsciowe w odwroconym porzadku (rewersja binarna) kolejnosci  $L0=0;$ DO brev UNTIL LCE; brev:

. scramble.END:

\_fft\_strt:

 $M0=0$ ;  $M1=1$ :  $L1=0$  $L2=0;$  $L3=0$ : B8=twid real;  $\frac{1}{2}$  //Wpisanie do rejesrow bazowych B8 i B9 adresow tablic B9=twid\_imag; //ze wspolczynnikami zespolonymi L8=N div 2; //Inicjalizacja buforow kolowych o dlugosci N/2  $L9=N$ \_div\_2;  $L10=0$ : BIT SET MODE1 CBUFEN; //Umozliwienie korzystania z buforow kolowych  $F3 = -2.0$ ;  $//$ { $---$  ETAP 1  $-$ I0=inplacereal; //Umieszczenie w rejestrach indeksowych I0-I3 adresow I1=inplacereal + 1; //bazowych buforow dla czesci rzeczywistej i urojonej I2=inplaceimag; //transformaty FFT. I3=inplaceimag + 1;  $M8=0$ ;  $M2=2$ ; LCNTR=nover2; //inicjalizacja N/2 obiegow petli F0=DM(I0,M0); F8=DM(I1,M0); F9=DM(I3,M0); DO group lp UNTIL LCE; F7=F0+F8, F1=DM(I2,M0); DM(I0,M2)=F7; F7=F0-F8;; DM(I1,M2)=F7; F7=F1+F9; DM(I2,M2)=F7;

I1=inputreal; //I4 <- adres bufora z probkami wejsciowymi w normalnej I0=inplacereal; //I0 <- adres bufora z probkami zapisanymi w odwroconej kolejnosci BITREV(I0,0);  $\frac{1}{Zapisanie}$  w I0 adresu w rewersji binarnej  $M1=1$ ;  $/M1 < \text{modvfikator}$  adresu M0=mod\_value; //M0 <- modyfkator zapisany w rewersji binarnej  $L1=0$ ;  $L1=0$ ;  $L1=0$  ustawione na 0 -> bufory kolowe wylaczone

LCNTR = N;<br>BIT SET MODE1 BR0; //Wlaczenie dla I0 w DAG1 trybu adresowan //Wlaczenie dla I0 w DAG1 trybu adresowania z rewersja binarna

F1=DM(I1,M1); //Odczyt probek wejsciowych po kolei

DM(I0,M0)=F1; //Zapis danych w odwroconej kolejnosci BIT CLR MODE1 BR0; //Wylaczenie dla I0 w DAG1 trybu adresowania z rewersja binarna RTS;  $//Power z \text{ procedure}$ 

F7=F1-F9, F0=DM(I0,M0); DM(I3,M2)=F7; F8=DM(I1,M0); group\_lp: F9=DM(I3,M0); LCNTR=log2N - 2; //inicjalizacja log2N-2 obiegow petli  $\frac{1}{4}$   $\frac{1}{2}$   $\frac{1}{2}$  DO stage\_loop UNTIL LCE; I0=inplacereal; //Umieszczenie w rejestrach I0 i I2 adresow I2=inplaceimag; //bazowych buforow czesci rzeczywistej i urojonej FFT R2=DM(groups);  $/$ /R2 <- liczba grup (liczba grup = N / (ETAP\*2)) R2=ASHIFT R2 BY -1;  $\frac{1}{2}$  //liczba grup = liczba grup /2 DM(groups)=R2; LCNTR=R2; //inicjalizacja groups obiegow petli M8=R2; //M8 <- modyfikator adresow dla wspolczynnikow zespolonych M2=DM(node\_space); //M2 <- modyfikator "szerokosci skrzydelek" motylka  $I1 = I0;$ MODIFY(I1,M2);  $\frac{1}{11} < 10 + \text{szerokose skrzydelek motylka}$  $I3=I2$ ; MODIFY(I3,M2);  $\frac{1}{13} < 12 + \text{szerokose skrzydelek motylka}$ DO group\_loop UNTIL LCE;  $I8 = \text{twid real};$  //I8 <- cos(2kpi/N) I9=twid\_imag;  $/19 < -\sin(2kpi/N)$ LCNTR=DM(bflys\_per\_group); //inicjalizacja liczba\_motylkow obiegow petli F12=PM(I8,M8),F4=DM(I1,M0); //F12=cos(2kpi/N),F4=x1 F13=PM(I9,M8),F5=DM(I3,M0); //F13=-sin(2kpi/N),F5=y1 DO bfly loop UNTIL LCE; F10=F4\*F13,F0=DM(I0,M0); F6=F5\*F12,F1=DM(I2,M0); F9=F10+F6; F10=F4\*F12; F6=F5\*F13; F8=F10-F6; F7=F1-F9; DM(I3,M1)=F7; F7=F0-F8,F5=DM(I3,M0),F13=PM(I9,M8); DM(I1,M1)=F7; F7=F0+F8,F4=DM(I1,M0),F12=PM(I8,M8); DM(I0,M1)=F7; F7=F1+F9; bfly\_loop: DM(I2,M1)=F7; MODIFY(I0,M2); //modyfikacja I0,I1,I2,I3 o szerokosc motylka MODIFY(I1,M2); MODIFY(I2,M2); group\_loop: MODIFY(I3,M2); R2=DM(node\_space); R2=ASHIFT R2 BY 1; DM(node\_space)=R2; //node\_space=node\_space\*2 (zwiekszenie szerokosci motylka) R2=DM(bflys\_per\_group); R2=ASHIFT R2 BY 1; stage\_loop: DM(bflys per group)=R2; //bflys per group=bflys per group\*2 (zwiekszenie ilosci motylkow w grupie) //{{———— OSTATNI ETAP —————} I0=inplacereal; I1=inplacereal+nover2; I2=inplaceimag; I3=inplaceimag+nover2;

LCNTR=nover2; M2=DM(node\_space);  $M8=1;$ I8=twid\_real; I9=twid\_imag;  $F12=PM(18, \overline{M8})$ ,  $F4=DM(11, \overline{M0})$ ; F13=PM(I9,M8),F5=DM(I3,M0); DO bfly\_lp UNTIL LCE; F10=F4\*F13,F0=DM(I0,M0); F6=F5\*F12,F1=DM(I2,M0); F9=F10+F6; F10=F4\*F12; F6=F5\*F13; F8=F10-F6; F7=F1-F9; DM(I3,M1)=F7; F7=F0-F8,F5=DM(I3,M0),F13=PM(I9,M8); DM(I1,M1)=F7; F7=F0+F8,F4=DM(I1,M0),F12=PM(I8,M8); DM(I0,M1)=F7;  $F7=F1+F9$ ; bfly\_lp: DM(I2,M1)=F7; RTS;

.\_fft\_strt.END: